Can you see me?

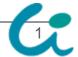

## Future of Ruby VM

Talk about Ruby VM Performance.

Ruby VMの未来, とかなんとか

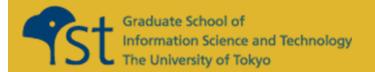

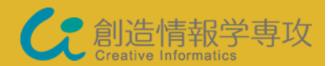

#### SASADA Koichi <ko1@rvm.jp>

Department of Creative Informatics,
Graduate School of Science and Technology,
The University of Tokyo

## Summary of My Talk

"Scaling Ruby (without the Rails)"
Seems Interesting!

"Monkeybars: easy cross platform GUIs" Also Does!

On My Performance Interesting, Former is Preferred © Anyone make a Log?

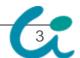

#### Summary

CRuby/YARV is

NOT a "BEST" Solution

for Ruby VM Performance.

However, CRuby/YARV is "GOOD" Enough Solution for Us, the Pragmatic Ruby Programmers, at least Several Years.

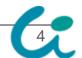

## Self Introduction Recent Report about Me

- ko1 Koichi (Given Name) Sasada (Family Name)
  - From Japan, 5th RubyConf since 2004, 4th Speach
  - YARV Developer

#### Lecturer

- Department of Creative Informatics, Graduate School of Science and Technology, The University of Tokyo.
- Lecture: Programming System, but only 3 students attend

#### SASADA-lab

- If you want to research about Ruby or Virtual Machine, Systems Software in Japan, please contact me.
- 2 students are there, but no one want to hack YARV.

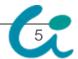

## Caution! (re-re-review)

- I can't speak English well
  - If I say strange English, you can see the slide page
    - Or ask another Japanese. They can speak English well.
    - My Slides uses Small Characters (against Takahashi-san's Presentation Method)
  - If you have any question, ask me with:
    - Japanese (recommended)
    - Ruby, C, Scheme, Java, …, Python, Haskell, …
    - Or Easy English

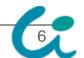

#### Agenda

- Perspective of Ruby VM Performance
  - VM Performance Discussion
  - Our Performance Policy
- Introduction of Our Research
  - Hidden Optimization Techs.
  - Ricsin Project
  - Ruby to C AOT Compiler Project
  - atomic-Ruby Project
  - MVM Project
- Summary

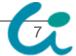

#### Remember The Evan's Classification

JRuby is for Java Programmers
IronRuby is for .Net Programmers
Rubinius is for Ruby Programmers

#### **CRuby is for C Programmers**

## OK.

# Let's Talk about the "C", The Benefits and Limitation

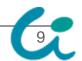

## Evolution of VM Performance My Prediction

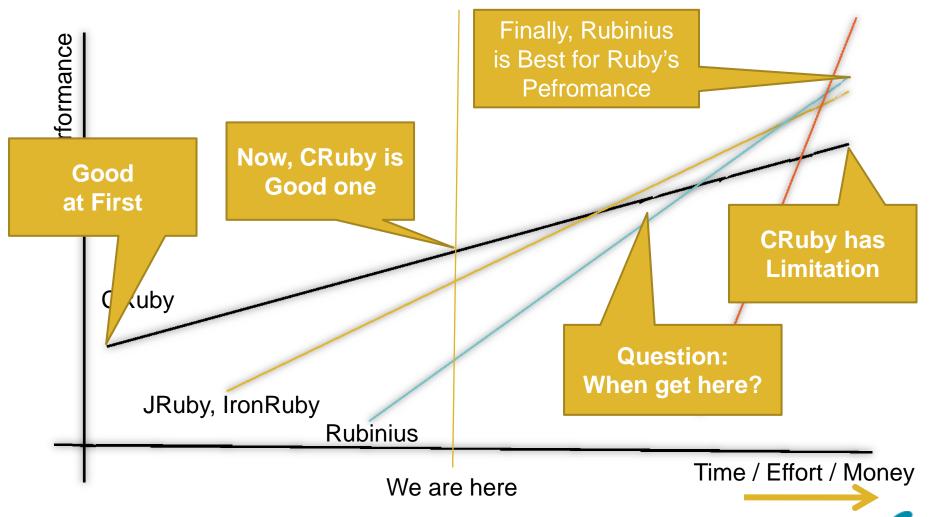

#### Techniques for VM Performance

- Simple Optimization Techniques
  - C-level VM Techniques
- Advanced Optimization Techniques
  - Dynamic Code Generation
    - Speed-up using Native Machine code Compiler
    - Just in Time Compilation
    - Polymorphic Inline Cache
    - Selective Inlining
  - Online Feedback Optimization
    - HotSpot JIT Compiler
    - Tracing JIT

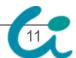

## Pros and Cons of JRuby/IronRuby

- Using Awesome VM
- Pros.
  - Many Clever People Working on each VM
  - No Code is Good Code.
    - No Bugs are Generated.
  - Many Libraries on Each Environments
  - Easy (?) to Use Parallelization
- Cons.
  - Not Only Focused on Ruby, Semantics Gap
  - Can't Use C Extensions Directly

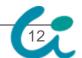

#### Pros and Cons of Rubinius

- Most of Code is Written in Ruby
  - Like Java
- Pros.
  - Ruby in Ruby
    - Meta-Circular Interpreter
  - Best Way to Improve Performance in the Long Run Because They Can Analyze Most of Programs.
  - Mainly Focus on Ruby
- Cons.
  - Long Way to Get High Performance VM

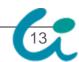

## Pros of "C" Ruby

#### Portability

- Most of Environments have GCC Porting.
- Maintainability
  - Everyone Know C.
- Extensibility
  - Easy to Write Extension with C.
- Performance Improvement
  - Easy to Write Simple (Machine Independent)
     Optimization.

## Cons (Limitation) of "C" Ruby

- C Extension Libraries or Methods written in C
  - GC Problem
    - Conservative Mark & Sweep Stop The World GC
  - Inlining Problem
    - Can't Inline C code into Ruby Code
  - Limitation of Program Analysis

## Our Performance Policy

- CRuby is Not "Best" Solution but "Good" One
- Continue to Improve CRuby's Implementation
  - in C
  - in Machine Dependent Way
- Pragmatic, Practical Selection
  - at least several years

## Keywords for Success

- "Embedding"
- Parallelization

#### Introduction of Our Research

- To Take Advantage of "C", Some Projects are Running
  - Hidden Optimization Techs on YARV
  - Ricsin: Mix-in C to Ruby Project
  - Ruby to C AOT Compiler Project
  - atomic-Ruby Project
  - Multi-VM Project

#### Hidden/Left Optimization Techs

- Turned Off on 1.9.1 by Default
  - Tail call Optimization
  - Optimization using Unification
  - Stack Caching
- Left Easy Optimization
  - Efficient Method Caching
  - Efficient Fiber Implementation using Platform dependent way such as makecontext()
- These Optimizations will be Merged into 1.9.2

## Ricsin: Mix-in C to Ruby

- Embed a part of C Program into Ruby
- Like an RubyInline, but Embed Directly
- Usage Example
  - Use C Libs Directly
  - Replace All Built-in Classes/Methods
  - Test Ruby C APIs
  - Performance Improvement Continuously

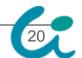

#### Ricsin Notation

```
def open fd(path) # Ruby
 fd = C_{(\%q)}
  /* C */
  return INT2FIX(open(RSTRING PTR(path), O RDONLY));
 raise 'open error' if fd == -1
 yield fd
ensure
 raise 'close error' if -1 == _C_(%q{
  /* C */
  return INT2FIX(close(FIX2INT(fd)));
end
```

#### Ricsin Total View

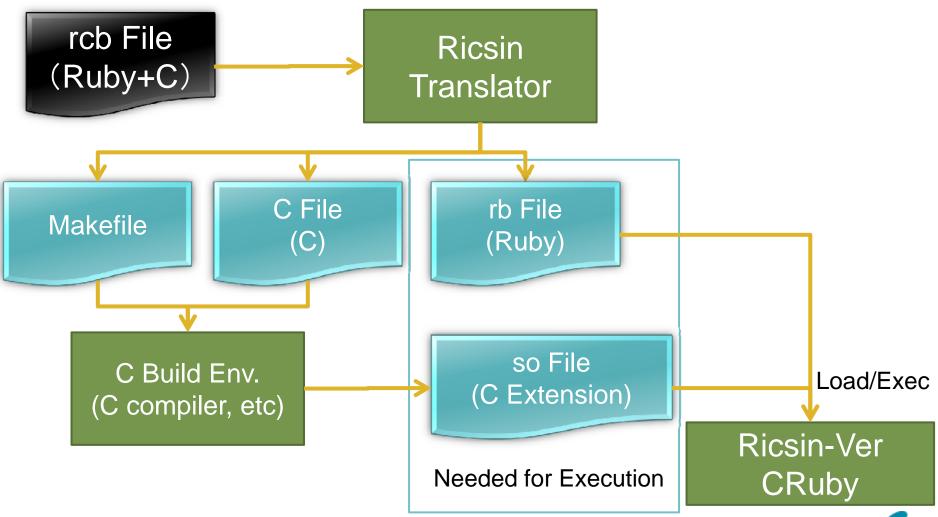

## Ricsin Translation and Execution

```
# rcb
v = 42
r = C_{(\%q)}
 /* Embed C Body */
 rb_p(self); /* show "main" */
 return INT2FIX(
  FIX2INT(v) + 1);
})
p r #=> show "43"
```

Generate

#### Bytecode Compile

**Function Call** 

```
[OPERAND]
[ADDR] [INSN]
                       42
0000 putobject
0002 setlocal
0004 opt_call ricsin
                       <funcptr>
0006 setlocal
                       r
0008 putnil
0009 getlocal
                       r
0011 send
                       :p. 1
0017 leave
```

```
/* A Part of Generated C Source */
#define v (cfp->lfp[3])
#define r (cfp->lfp[2])
VALUE ricsin_func_1(
 <u>rb_control_frame_t *cfp</u>)
 const VALUE self = cfp->self;
  /* Embed C Body */
  rb_p(self);
  return INT2FIX(FIX2INT(v) + 1);
 return Qnil;
#undef v
#undef r
```

Built to Extension Library

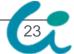

#### Ricsin: Evaluation

- Performance Evaluation (Not a Usability)
- Evaluation Environment
  - Env.1: Intel Xeon E5335, Linux
  - Env.2 : SPARC T2, SunOS 5.10
- Evaluation Items
  - Calling C Function (null call)
  - 2. Example on Iterator
  - 3. Matrix Multiprior

# Ricsin Evaluation of Calling Null Function

- Calling Null C Function
  - Null C Method
  - Null C Embed

|                  | C (sec) | Ricsin (sec) | C/Ricsin |
|------------------|---------|--------------|----------|
| Env.1<br>(Intel) | 0.44    | 0.05         | 8.8      |
| Env.2<br>(SPARC) | 4.56    | 0.44         | 10.4     |

# Ricsin Evaluation: Iterator Optimization

- Rewrite Iterators with Ricsin
  - C: Current Iterator
  - Ricsin: Rewriting with \_\_\_Ccont\_\_\_
  - Ruby: Rewriting with Pure Ruby

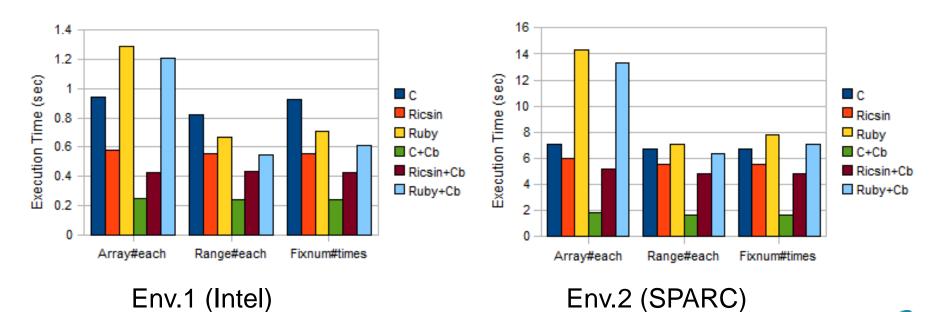

## Ricsin Evaluation: Matrix Multiplier

- Matrix Multiplier with Fixnum Elements
- Replace 12 Lines Ruby Code to 36 Lines C Code Directly

|                  | Ruby (sec) | Ricsin (sec) | Ruby/Ricsin |
|------------------|------------|--------------|-------------|
| Env.1 (Intel)    | 10.57      | 0.57         | 20.33       |
| Env.2<br>(SPARC) | 85.31      | 6.73         | 12.68       |

#### Ricsin

svn co http://svn.ruby-lang.org/ repos/ruby/branches/ricsin

## Ruby to C AOT Compiler

- Translate Ruby Script to C Source Code at Ahead of Time
  - Compile Ruby to Bytecode
  - Translate Bytecode to C Source Code
- Performance Improvement by
  - Eliminate VM Instruction Dispatch
  - Optimization by C Compiler
  - Eliminate Parse/Compile Time

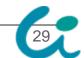

## Ruby to C AOT Compiler

- Ahead of Time Compilation
  - 1. Compile Ruby Script to VM Bytecode
  - 2. VM Bytecode to C

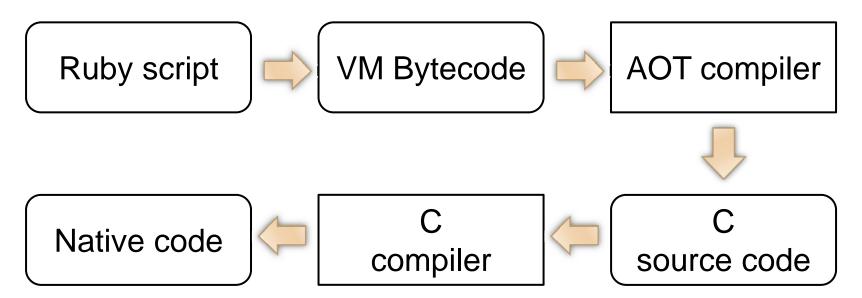

## Ruby to C AOT Compiler

Execution with Ruby VM

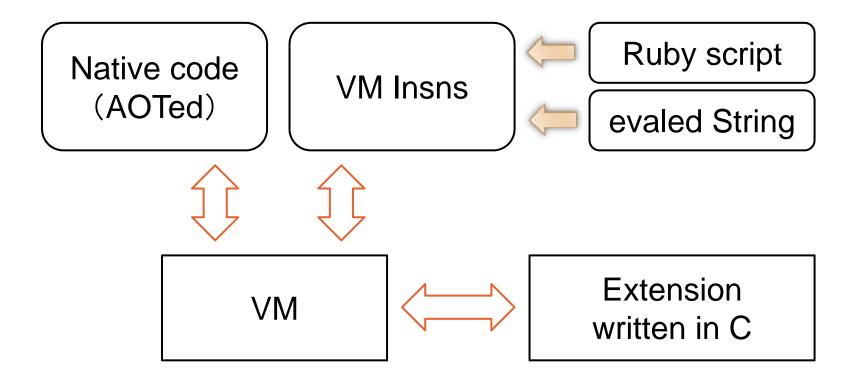

#### **Evaluation Environment**

| Env            | CPU                                   | Memory | os                   | C Compiler |
|----------------|---------------------------------------|--------|----------------------|------------|
| 32bit<br>Linux | Intel PentiumD<br>2.80GHz             | 2 GB   | Linux<br>2.6.24      | gcc 4.2.3  |
| 64bit<br>Linux | Intel Xeon<br>3060 2.40GHz            | 1 GB   | Linux<br>2.6.18      | gcc 4.1.2  |
| cygwin         | Intel Core Duo<br>U2400<br>1.06GHz    | 1.5 GB | Windows<br>Vista SP1 | gcc 3.4.4  |
| PS3            | Cell<br>Broadband<br>Engine<br>3.2GHz | 256 MB | Linux<br>2.6.16      | gcc 4.1.1  |

## Ruby to C AOT Compiler Evaluation Results

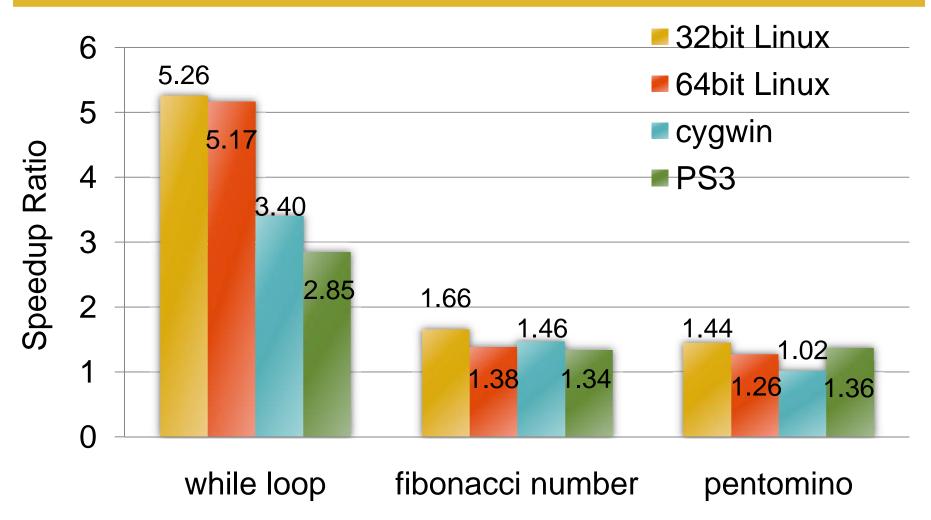

#### Related Work

- ruby2c by Eric, Ryan
  - Subset Ruby to C
- yajit by Shinh
  - JIT (yarv bytecode to IA-32 with Xbyak)
- yarv2llvm by Miura-san
  - JIT (yarv bytecode to LLVM asm)

## atomic-Ruby Project

- Issue: Ruby is too Fat
  - Involves Convenient Functions.
  - Complex and Rational will be Built-in at Ruby 1.9
  - → Difficult to Use "Embedded" Environment

#### "Embedded"

- Embedded System such as Resource Limitation Devs.
  - In Many Case, Numeric Tower or m17n are not needed.
- Application Embedded Ruby
  - Application needs "DSL Engine", doesn't Full-set Ruby

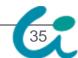

## atomic-Ruby Project (cont.)

- We Need Slim Ruby Interpreter
- atomic-Ruby makes "Suitable Ruby Interpreter"
  - Ruby Interpreter for Application
  - Ruby Interpreter for Environment (such as Embedded Systems)
  - Ruby Interpreter for Driver Application
- Utilize CRuby's Portability
- 3 Sub-Project with 3 Students
  - Plug-in/out Built-in Classes/Methods
  - Pre-Compilation and Remove Parser/Compiler
  - Switch Core-Feature such as GC, Regex, Thread, etc.

#### atomic-Ruby Incremental GC

- Switch GC Algorithm
- Mark Partially
  - Execute App and Mark partially
  - Reduce Application Stop Time

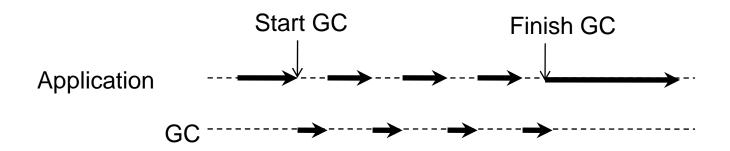

#### Auto Write Barrier Detection

- Write Barrier is Needed for Several GC Algorithms.
  - Need Interpreter and Extensions.
  - Need Special Knowledge of VM and GC.
  - Cause Critical Bugs if WB Insertion Miss.
- Automatically WB Detection Extension

Extension

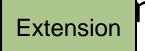

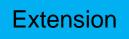

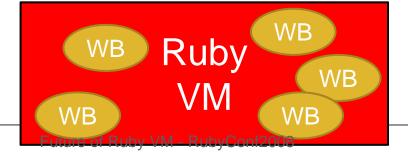

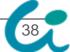

### Snapshot (Real Time) GC

- Stop Time of Application (Mark Phase)
  - Insert Many WBs.

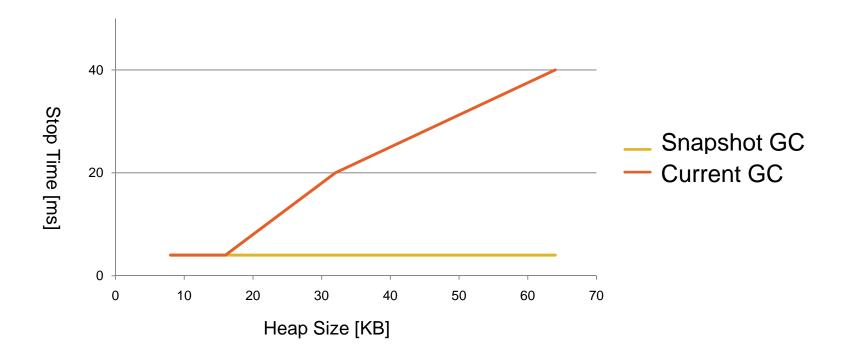

## By The Way, Other CRuby GC Related Projects

- Generational GC (Kiyama)
- 1 bit Reference Count GC (Matz)
- Floating as Special Constant (ko1)
- Lazy Sweep (autherNari)
- Bitmap GC (Enterprise Ruby, autherNari)
- Mostly Copying GC (Ugawa)

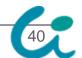

### Multi-VM (MVM) Project

- Multi Virtual Machine in One Process
- Each VMs are able to run in Parallel
  - Each VMs have Giant VM Lock.
- High Speed Inter-VM Communication
  - Inner Process Communication

#### Multi-VM Overview

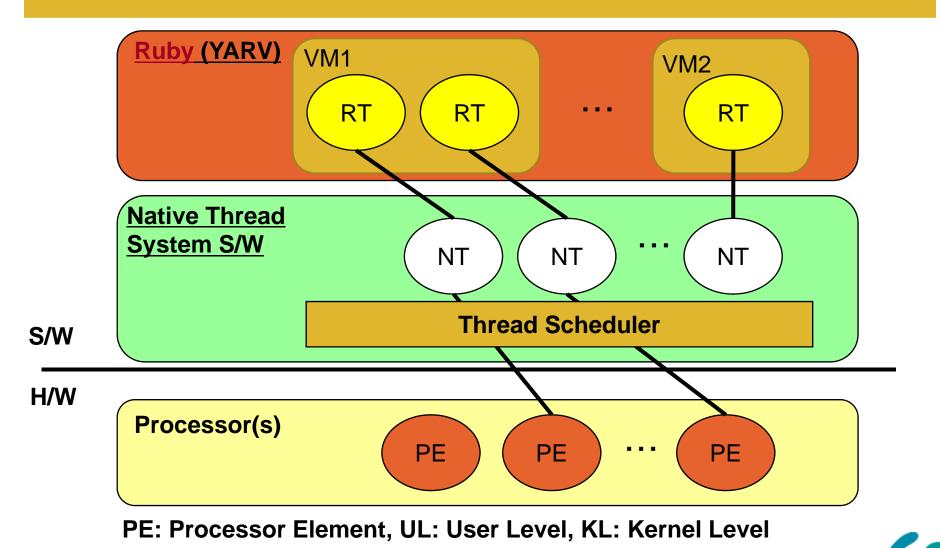

## Multi-VM (MVM) Project

Sponsored by Sun Microsystems, Inc.

Nobu (a.k.a Patch Monster) is Working for This Project

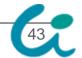

#### **MVM**

svn co http://svn.ruby-lang.org/ repos/ruby/branches/mvm

#### Summary

CRuby/YARV is **NOT "BEST" Solutuin** for Performance.

However, CRuby/YARV is

"GOOD" Solution for Us,
the Pragmatic Ruby Programmers,
at least Several Years.

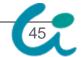

#### Summary (cont.)

- CRuby is Enable to Evolve Moreover
- Some Projects to Take advantage of CRuby
  - Ricsin: mix-in C to Ruby Project
  - Ruby to C AOT Compiler Project
  - atomic-Ruby Project
  - Multi-VM Project

#### Fin.

## Thank You for Your Attention. Any Questions?

SASADA Koichi <ko1@rvm.jp>

Department of Creative Informatics, Graduate School of Science and Technology, The University of Tokyo

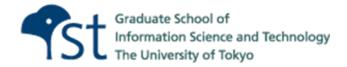

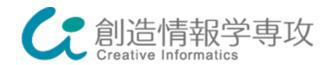

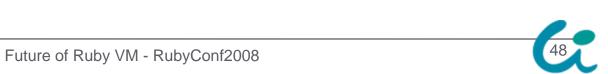

#### Accepted Method: Ruby Thread and Native Thread (1:1) ← Ruby 1.9/YARV

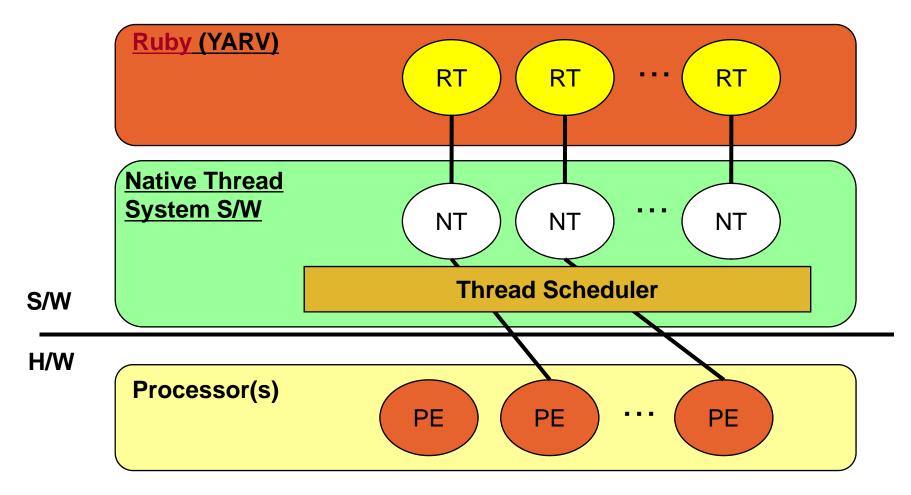

PE: Processor Element, UL: User Level, KL: Kernel Level

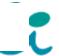

# Evaluation Result (Micro-benchmark)

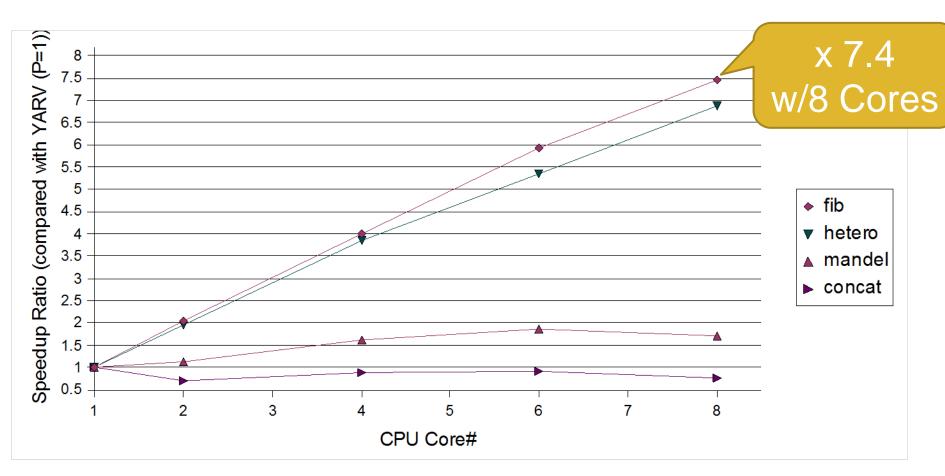

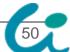

## Discussion How to Embed 64 bit Double?

- VALUE embed Object doesn't need memory overhead
- 64bit CPU have 64 bit pointer type
  - → Use 64 bit CPU
- At least we need 1 bit for TAG bit
  - From Mantissa?
    - Decrease Precision
  - From Exponential?
    - Decrease Representation Range

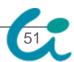

### Evaluation Toy-Program

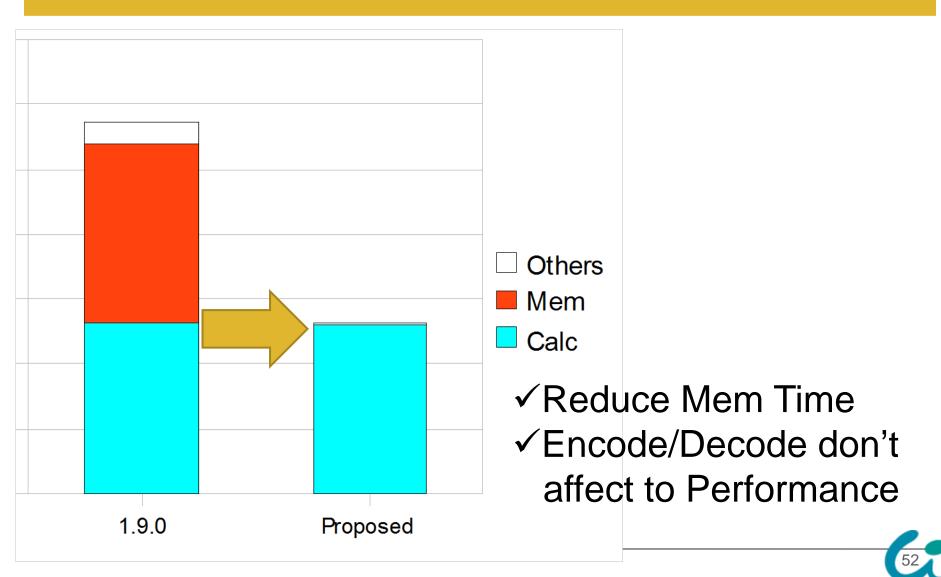

# Evaluation Compared with other Ruby Impl.

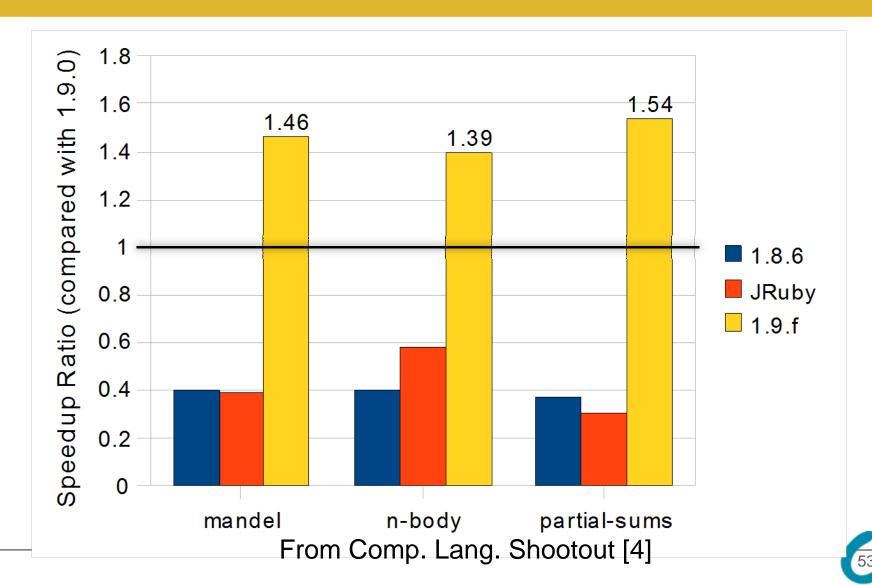